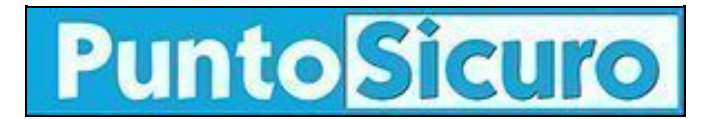

## **[ARTICOLO DI PUNTOSICURO](https://www.puntosicuro.it/ambiente-C-94/manuale-utente-del-sistri-AR-10152/)**

## **[Anno 12 - numero 2458 di mercoledì 01 settembre 2010](https://www.puntosicuro.it/sommario-num-2458/)**

## **Manuale Utente del SISTRI**

*Disponibile il manuale operativo utente del SISTRI: dispositivi, procedure e guide d'uso del software.*

Pubblcità

E' stato pubblicato il Manuale Utente del [SISTRI](https://www.puntosicuro.it/italian/SISTRI_proroga_e_novita-art-10077.php).

Tale versione viene messa a disposizione degli utenti a supporto della fase di sperimentazione del sistema recentemente iniziata in previsione dell'imminente avvio della fase operativa, previsto per il 1° ottobre 2010.

Si tratta di un Manuale operativo che potrà esser oggetto di modifiche anche in relazione alle segnalazioni di nuove problematiche, o di proposte di modifica o di integrazione che perverranno da parte di tutti gli utenti. Tutte le predette segnalazioni dovranno preventivamente esser approvate dal Comitato Tecnico/ Scientifico del [SISTRI](https://www.puntosicuro.it/italian/SISTRI_le_linee_guida_del_nuovo_sistema_di-art-9613.php) e verranno evidenziate con indicazione della data di aggiornamento.

Il Manuale sarà, inoltre, aggiornato dal Comitato Tecnico/Scientifico del [SISTRI](https://www.puntosicuro.it/italian/SISTRI_nuove_faq_dal_Ministero-art-9848.php) in relazione all'evoluzione del Sistema.

Pubblcità <#? QUI-PUBBLICITA-MIM-[AL0603] ?#>

Oltre alla parte di introduzione generale, Il Manuale, in formato PDF ipertestuale, corredato di diagrammi e grafici, è articolato in tre sezioni: una sezione "Dispositivi", una sezione "Procedure" ed una sezione "Guide".

La sezione "Dispositivi" descrive in modo sintetico l'utilizzo dei dispositivi USB , della Black box e degli impianti di Videosorveglianza.

La sezione "Procedure" descrive in sequenza le operazioni che devono effettuare gli "attori" del Sistri: produttore, intermediario, trasportatore, conducente, gestore. Descrive, inoltre, alcune procedure particolari, quali quella della movimentazioni di [rifiuti](https://www.puntosicuro.it/italian/I_rischi_professionali_degli_operatori_della_raccolta_dei-art-9476.php) nel corso di attività di manutenzione, cantieri, micro raccolta, trasporto transfrontaliero.

La sezione "Guide" descrive, infine, l'uso del software, da parte dei produttori/detentori di rifiuti, trasportatori, gestori di impianti di trattamento. La descrizione del software è accompagnata da immagini delle schermate delle operazioni che vengono progressivamente effettuate sul software dai differenti attori.

L'indice del documento:

- 1. Limitazioni di responsabilità ed uso del manuale
- 2. Guida all'utilizzo del sistema SISTRI
- 2.1. Descrizione generale del sistema di tracciabilità dei rifiuti "SISTRI"
- 2.2. I pre-requisiti tecnici per l'utilizzo del SISTRI
- 2.3. Il dispositivo USB e il suo utilizzo
- 2.4. La "Black box" e il suo utilizzo
- 2.5. Il sistema di videosorveglianza
- 2.6. Accesso al sistema SISTRI
- 3. Il "Registro": La Scheda SISTRI area Registro Cronologico
- 4. La Scheda SISTRI area Movimentazione
- 4.1. Cosa è la scheda e a cosa serve
- 5. Le procedure per la movimentazione dei rifiuti
- 5.1. Procedure generali
- 5.1.1. Produttore ? trasportatore iscritti al Sistri (1.a)
- 5.1.2. Produttore non iscritto ? trasportatore (1.b)
- 5.1.3. Produttore/trasportatore che trasporta i propri rifiuti pericolosi (1.c)
- 5.1.4. Produttore e trasportatore entrambi non iscritti al Sistri (1.d)
- 5.1.5. Trasportatore ? Impianto di Gestione rifiuti (2.a)
- 5.1.6. Trasportatore non iscritto? Impianto di gestione rifiuti (2.b)
- 5.1.7. Impianto di gestione rifiuti urbani (2.c)
- 5.1.8. Verifica analitica e accettazione del rifiuto all'impianto di gestione
- 5.2. Procedure particolari
- 5.2.1. Rifiuti prodotti da cantieri
- 5.2.2. Rifiuti prodotti in corso di attività di [manutenzione](https://www.puntosicuro.it/italian/Factsheet_90_gli_infortuni_connessi_alla_manutenzione-art-10094.php)
- 5.2.3. Microraccolta
- 5.2.4. Procedura di movimentazione nel trasporto transfrontaliero
- 5.3. Procedure per la gestione di situazioni particolari
- 6. Cosa fare in caso di
- 6.1. Variazione dati del delegato
- 6.2. Variazione dati anagrafici azienda
- 6.3. Assenza temporanea di connessione
- 7. Le guide
- 7.1. La guida per il produttore
- 7.1.1. Procedura di carico del rifiuto sul Registro Cronologico
- 7.1.2. Annullamento manuale delle registrazioni del registro cronologico
- 7.1.3. Procedura di movimentazione del rifiuto
- 7.2. La guida per il trasportatore
- 7.2.1. Procedura di carico del rifiuto
- 7.2.2. Procedura di movimentazione del rifiuto
- 7.2.3. Definizione del percorso
- 7.2.4. Azioni del conducente
- 7.3. La guida per il gestore di impianti
- 7.3.1. Il Primo Accesso al SISTRI
- 7.3.2. Procedura di accettazione del rifiuto
- 7.4. La guida per i commercianti, gli intermediari ed i consorzi

[Ministero dell'Ambiente e della tutela del territorio e del mare ? SISTRI ? Manuale dell'utente - Versione test 1.0](https://www.puntosicuro.it/_resources/files/archiviazione-automatica/100901_Sistri_manuale_utente.pdf) (formato PDF, 3.62 MB).

Fonte: [Ministero dell'Ambiente e della tutela del territorio e del mare.](http://www.minambiente.it/)

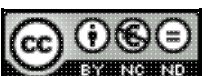

**EXERCIATO Questo articolo è pubblicato sotto una [Licenza Creative Commons](http://creativecommons.org/licenses/by-nc-nd/2.5/it/).** 

## **[www.puntosicuro.it](https://www.puntosicuro.it/)**